Областное государственное бюджетное профессиональное образовательное учреждение «Димитровградский технический колледж»

> УТВЕРЖДАЮ Заместитель директора по НМР ОГБПОУ ДТК А.С. Пензин  $\ll$  30  $\gamma$  $06$ 2021 г.

# *РАБОЧАЯ ПРОГРАММА УЧЕБНОЙ ДИСЦИПЛИНЫ ОП.07 КОМПЬЮТЕРНАЯ ОБРАБОТКА ДОКУМЕНТОВ*

*по специальности*

*46.02.01 Документационное обеспечение управления и* 

*архивоведение* 

Димитровград, 2021

Рабочая программа учебной дисциплины разработана на основе Федерального государственного образовательного стандарта (далее – ФГОС СПО) по специальности СПО 46.02.01 Документационное обеспечение управления и архивоведение (Приказ Минобрнауки России от 11.08.2014 № 975).

**Организация-разработчик:** областное государственное бюджетное профессиональное образовательное учреждение «Димитровградский технический колледж»

на заседании цикловой комиссии «Дисциплины профессионального цикла специальностей «Документационное обеспечение управления и архивоведение», «Информационные системы и программирование» Протокол заседания ЦК №10 от «30» июня 2021 г.

РАССМОТРЕНО РЕКОМЕНДОВАНО

Научно-методическим советом ОГБПОУ ДТК Протокол №  $4$ \_ от « 30 » июня 2021 г.

#### **Разработчик:**

Сурцева М.П. - преподаватель ОГБПОУ ДТК Ф.И.О., ученая степень, звание, должность,

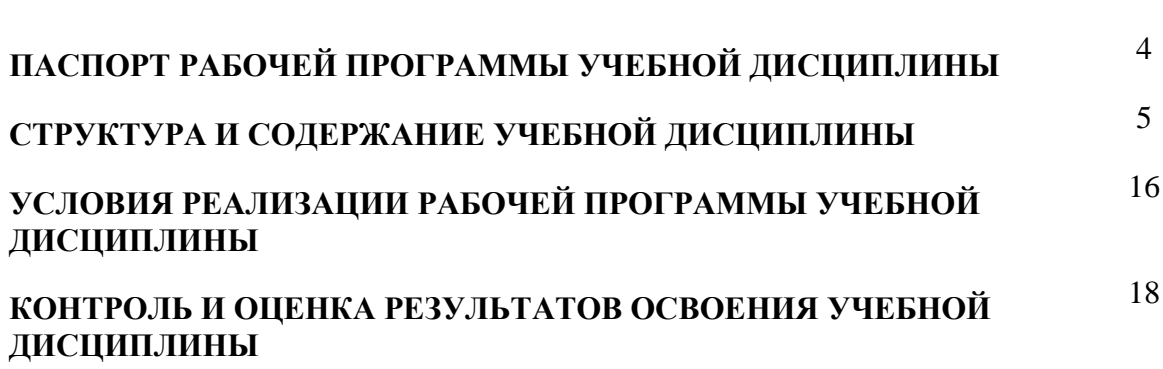

стр.

## **1. ПАСПОРТ ПРОГРАММЫ УЧЕБНОЙ ДИСЦИПЛИНЫ «КОМПЬЮТЕРНАЯ ОБРАБОТКА ДОКУМЕНТОВ»**

#### **1.1. Область применения программы**

Программа учебной дисциплины является частью основной профессиональной образовательной программы в соответствии с ФГОС по специальности 46.02.01 «Документационное обеспечение управления и архивоведение» среднего профессионального образования.

Освоение рабочей программы учебной дисциплины возможно с применением электронного обучения и дистанционных образовательных технологий при изучении всех тем без перестановки.

**1.2. Место дисциплины в структуре основной профессиональной образовательной программы:** дисциплина входит в профессиональный цикл (Общепрофессиональные дисциплины).

#### **1.3. Цели и задачи дисциплины – требования к результатам освоения дисциплины:**

В результате освоения дисциплины обучающийся должен уметь:

- профессионально осуществлять набор текстов на персональном компьютере.

В результате освоения дисциплины обучающийся должен знать:

- русскую и латинскую клавиатуру персонального компьютера;

- правила оформления документов на персональном компьютере.

Формируемые компетенции:

ОК 2. Организовывать собственную деятельность, определять методы и способы выполнения профессиональных задач, оценивать их эффективность и качество.

ОК 4. Осуществлять поиск, анализ и оценку информации, необходимой для постановки и решения профессиональных задач, профессионального и личностного развития.

ОК 5. Использовать информационно-коммуникационные технологии для совершенствования профессиональной деятельности.

ОК 9. Быть готовым к смене технологий в профессиональной деятельности.

ПК 1.1. Координировать работу организации (приемной руководителя), вести прием посетителей.

ПК 1.3. Осуществлять подготовку деловых поездок руководителя и других сотрудников организации.

ПК 1.4. Организовывать рабочее место секретаря и руководителя.

ПК 1.5. Оформлять и регистрировать организационно-распорядительные документы, контролировать сроки их исполнения.

ПК 1.6. Обрабатывать входящие и исходящие документы, систематизировать их, составлять номенклатуру дел и формировать документы в дела.

ПК 1.7. Самостоятельно работать с документами, содержащими конфиденциальную информацию, в том числе с документами по личному составу.

ПК 1.8. Осуществлять телефонное обслуживание, принимать и передавать факсы.

ПК 1.9. Осуществлять подготовку дел к передаче на архивное хранение.

ПК 2.2. Вести работу в системах электронного документооборота.

ПК 2.4. Обеспечивать прием и рациональное размещение документов в архиве (в том числе документов по личному составу).

ПК 2.5. Обеспечивать учет и сохранность документов в архиве.

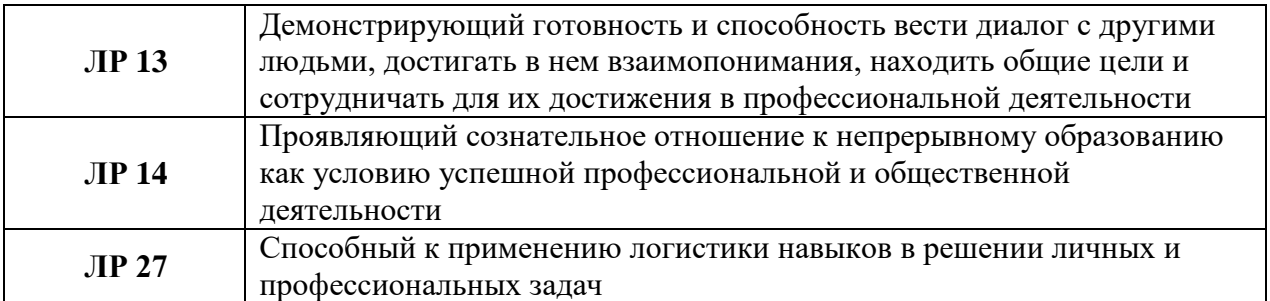

#### **1.4. Рекомендуемое количество часов на освоение программы дисциплины:**

максимальной учебной нагрузки обучающегося  $270$  часов, в том числе: обязательной аудиторной учебной нагрузки обучающегося 180 часов; самостоятельной работы обучающегося 90 часов.

## **2. СТРУКТУРА И СОДЕРЖАНИЕ УЧЕБНОЙ ДИСЦИПЛИНЫ**

## **2.1. Объем учебной дисциплины и виды учебной работы**

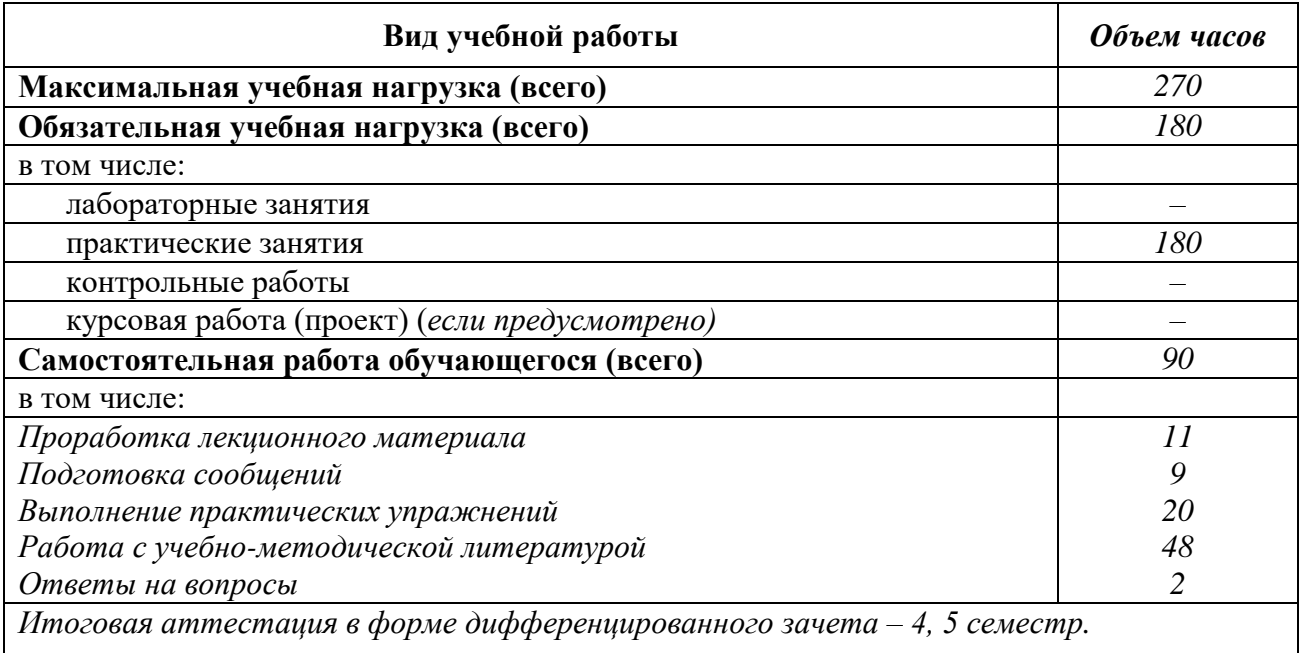

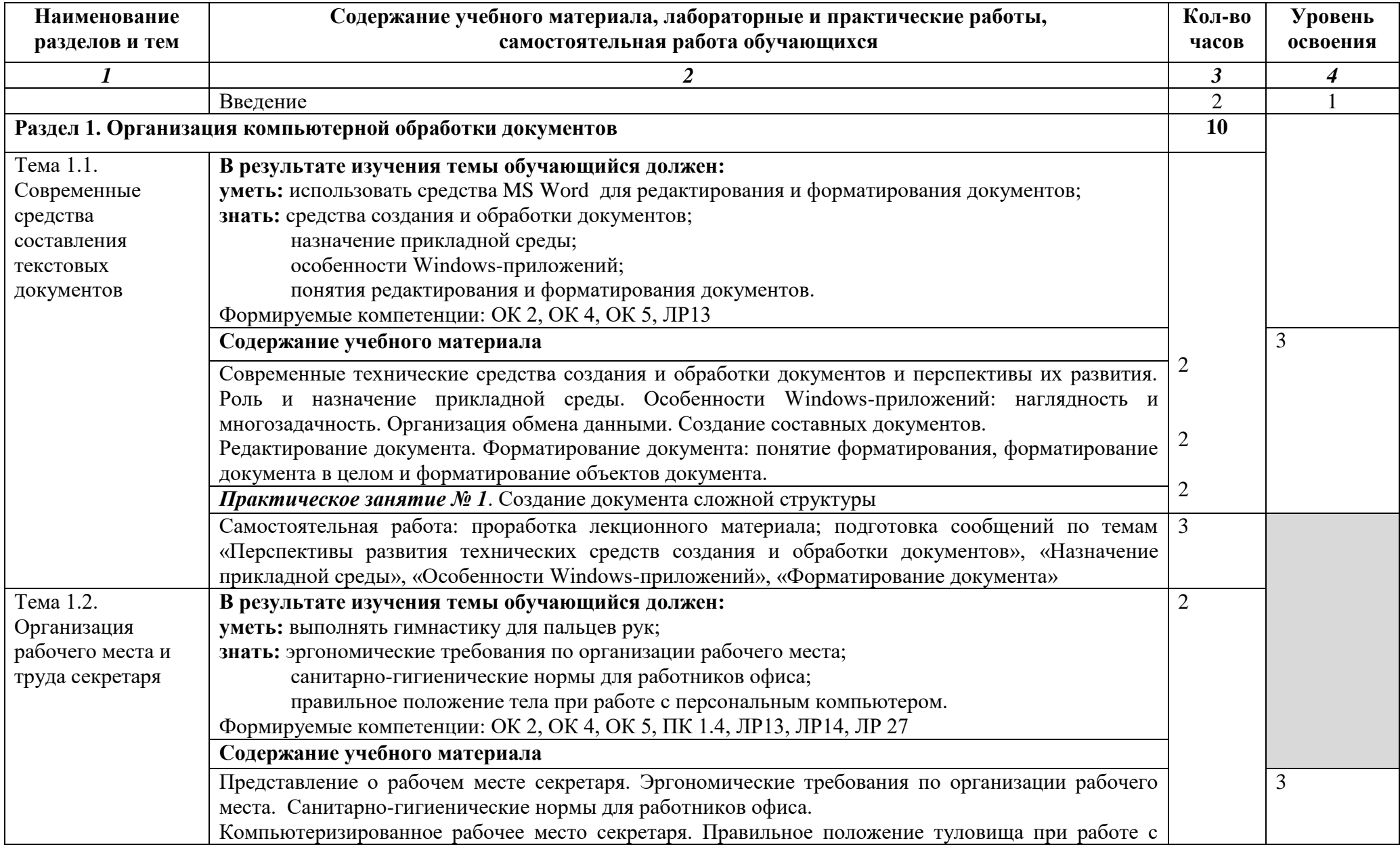

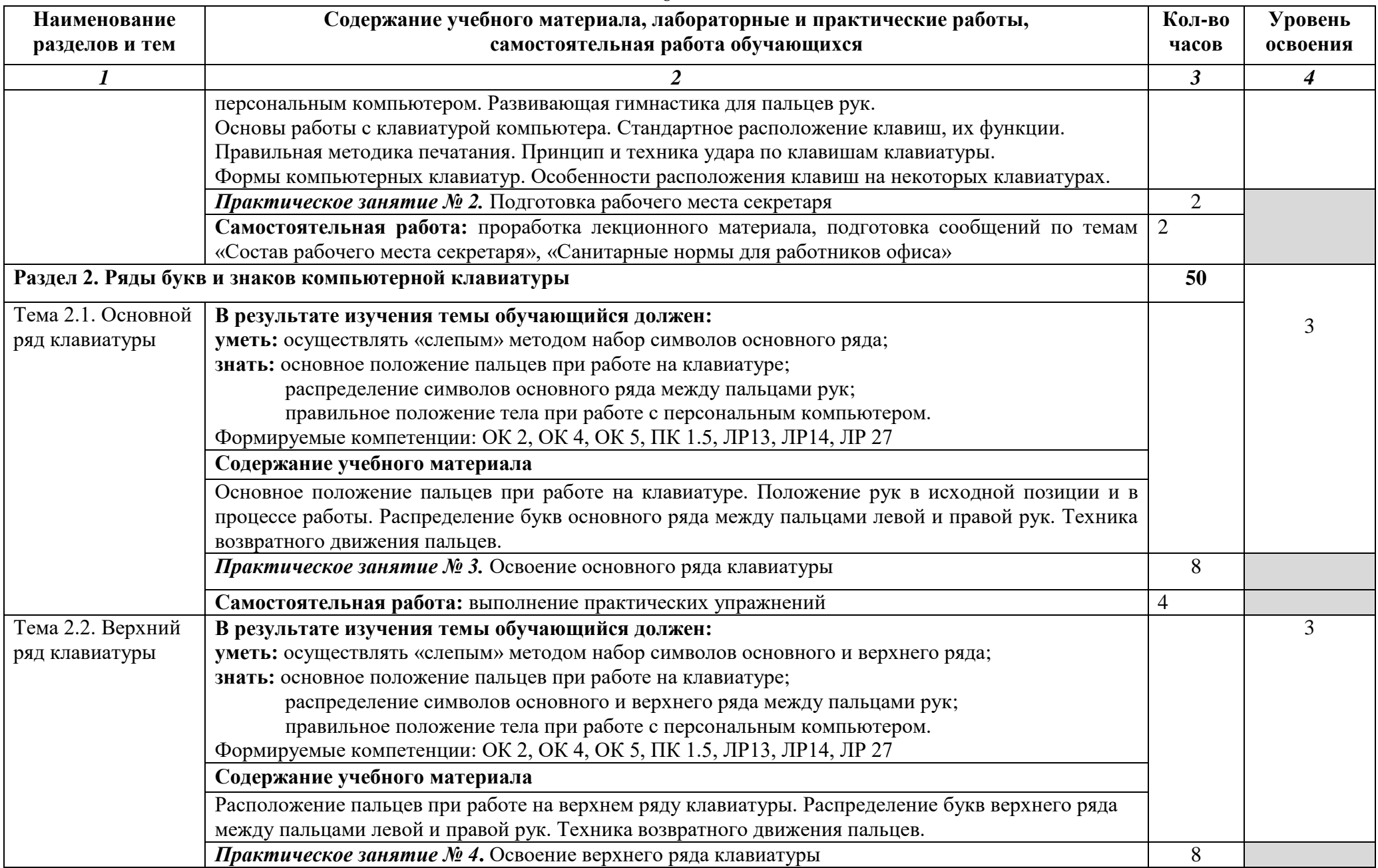

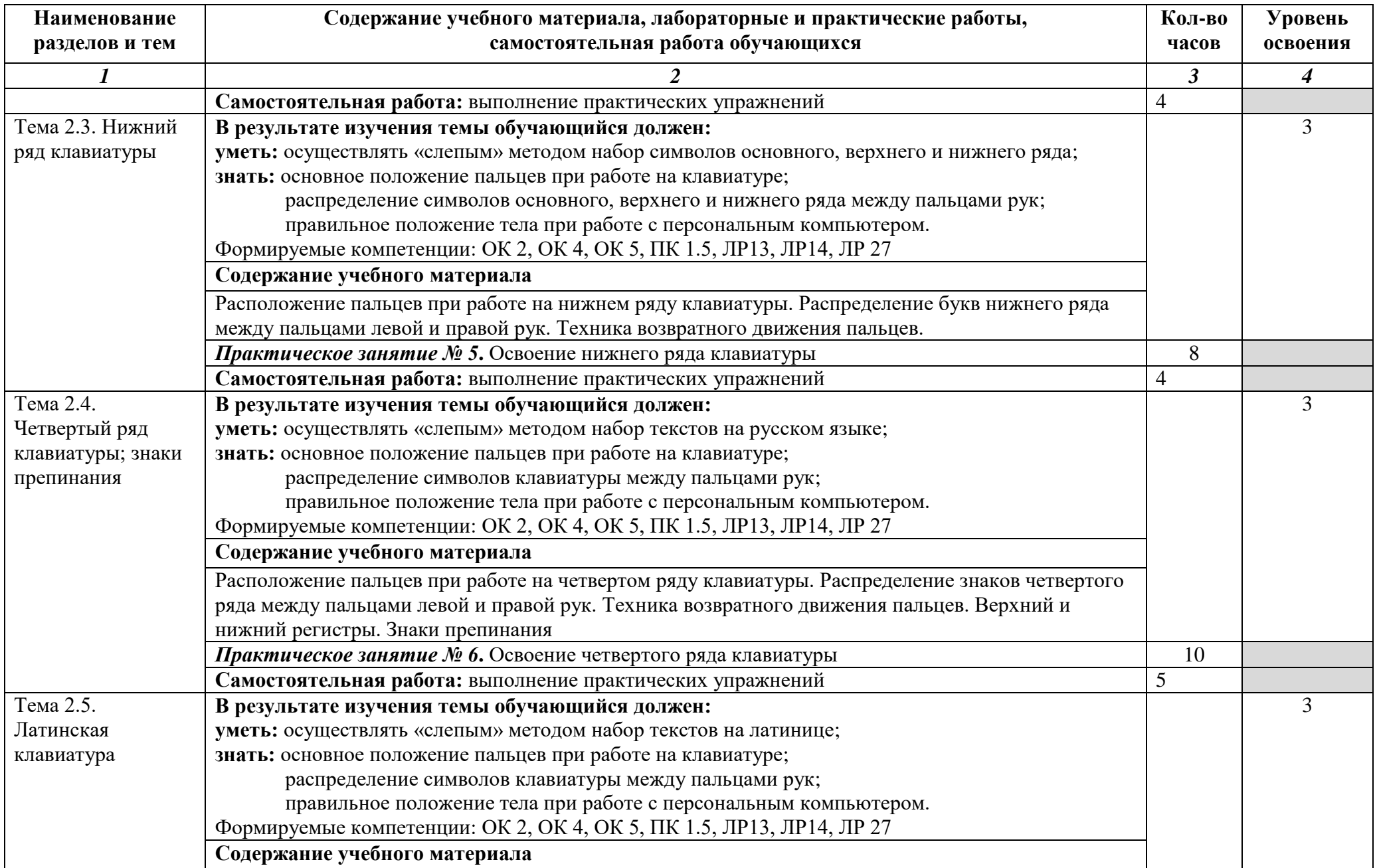

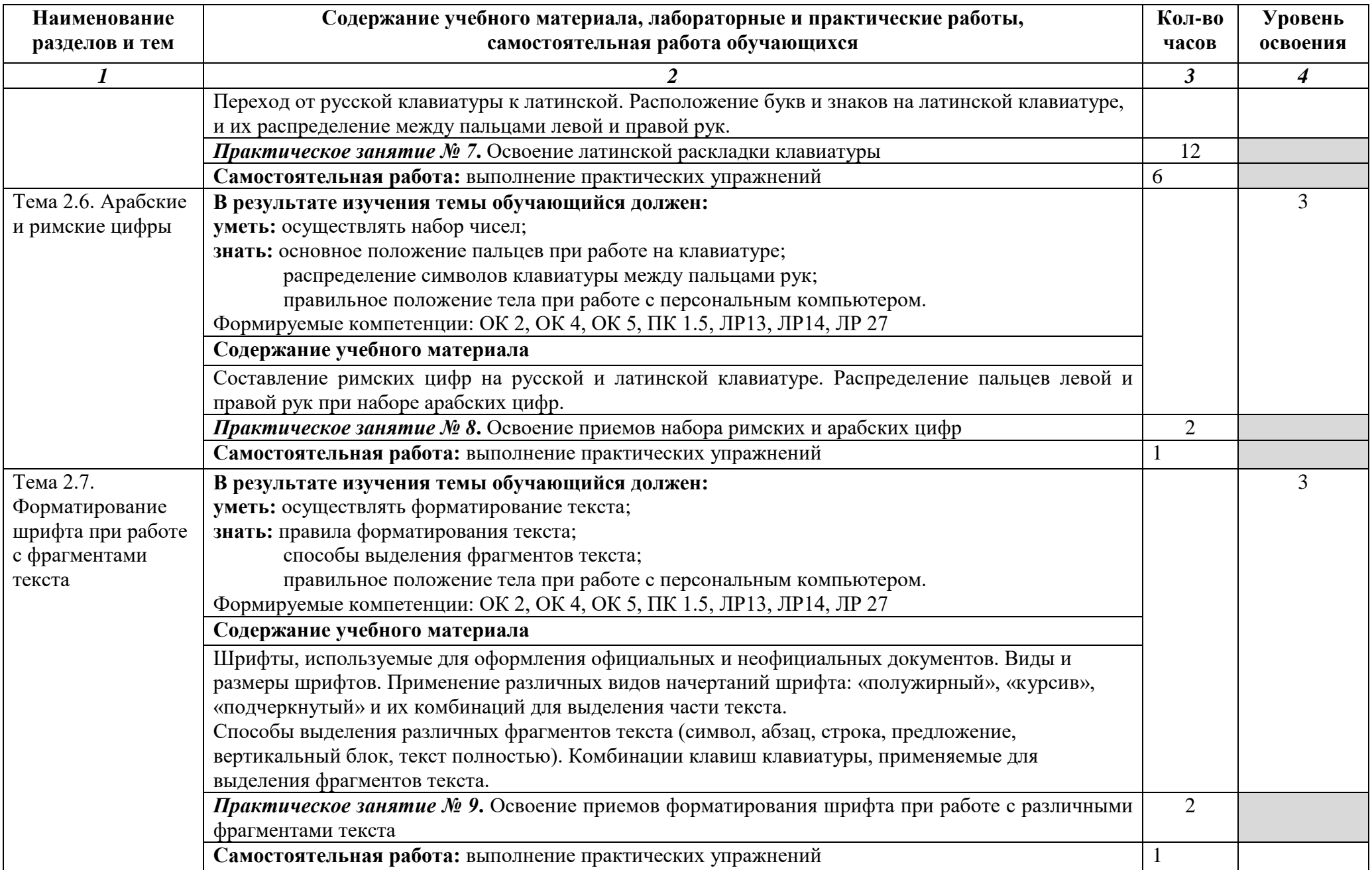

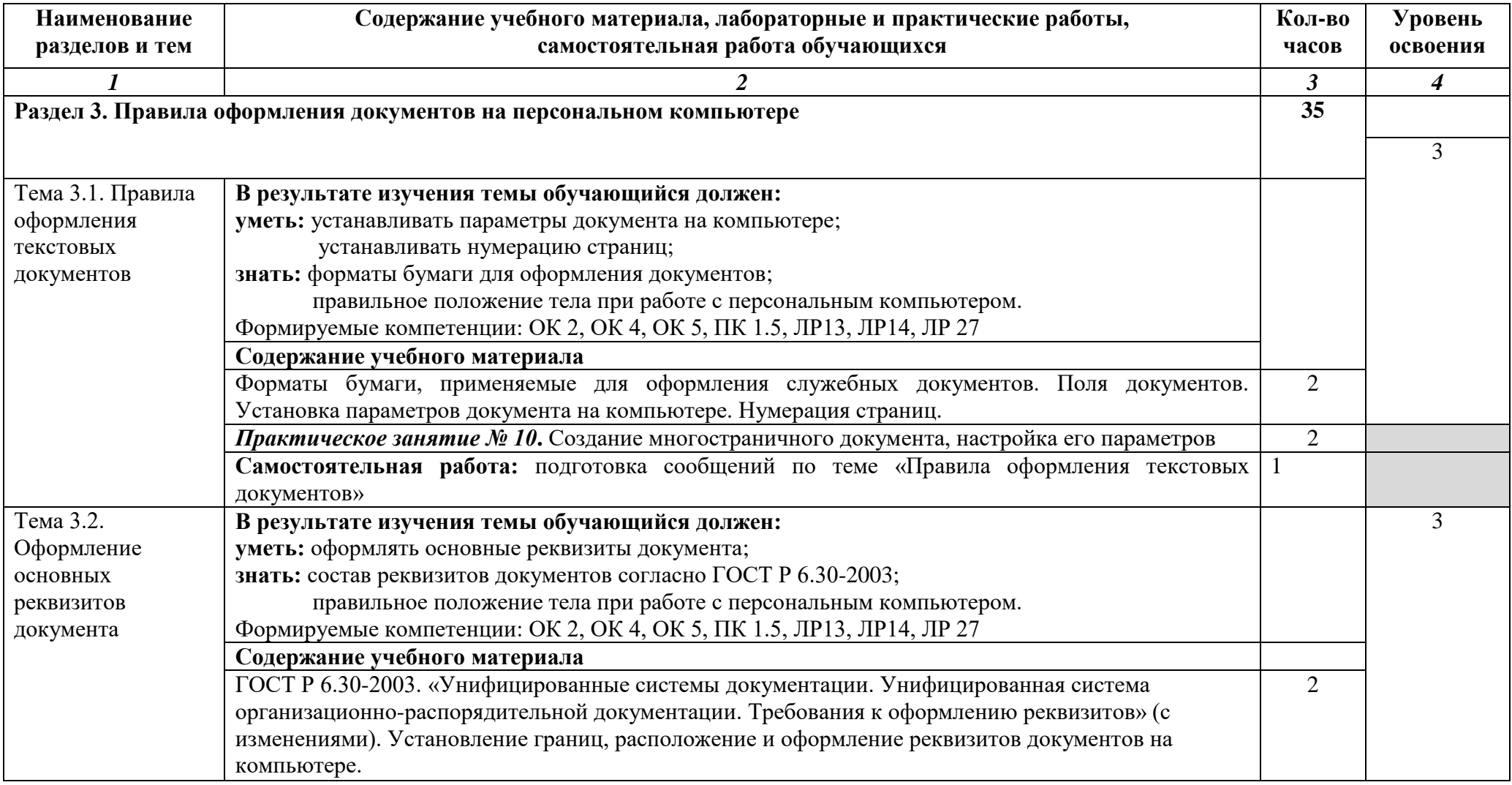

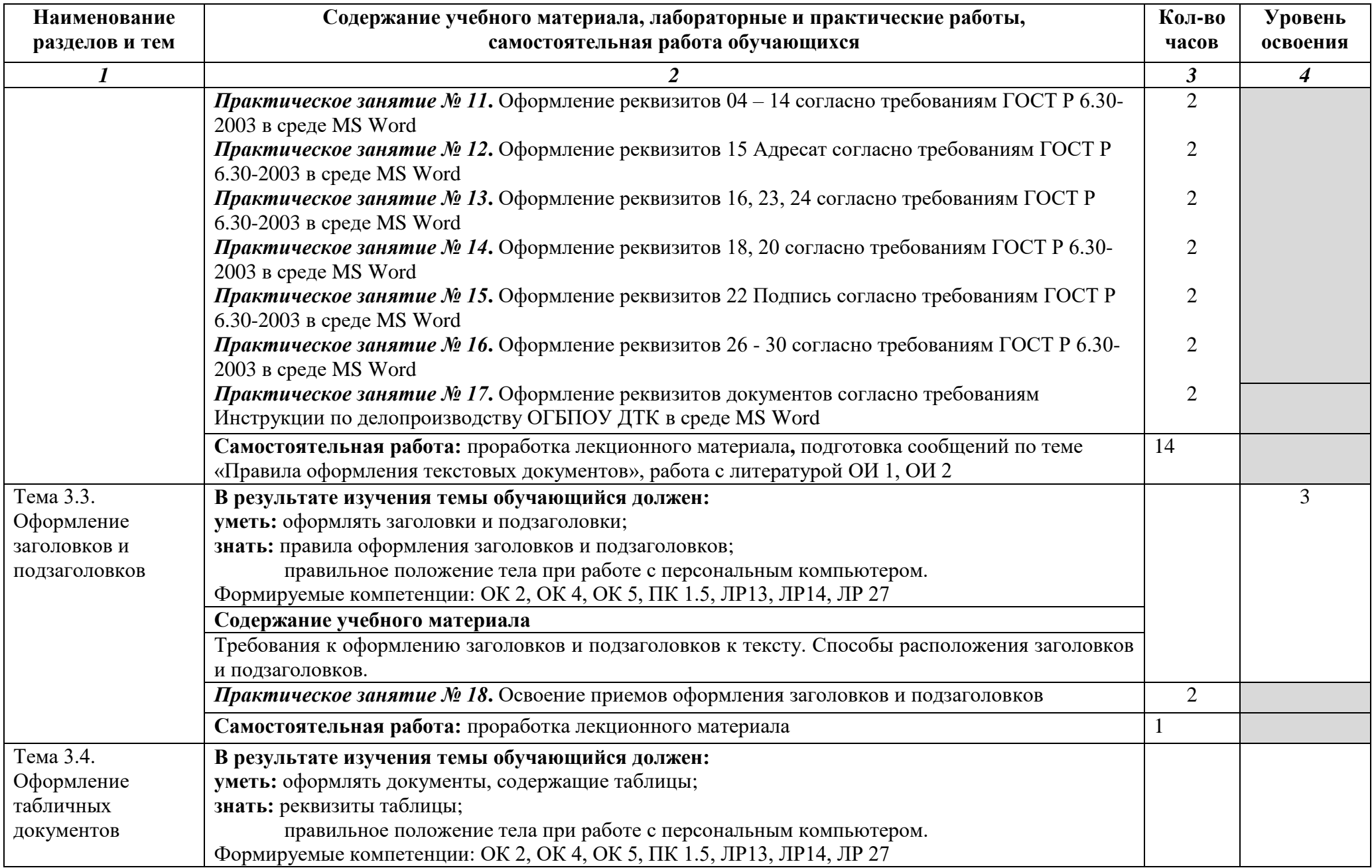

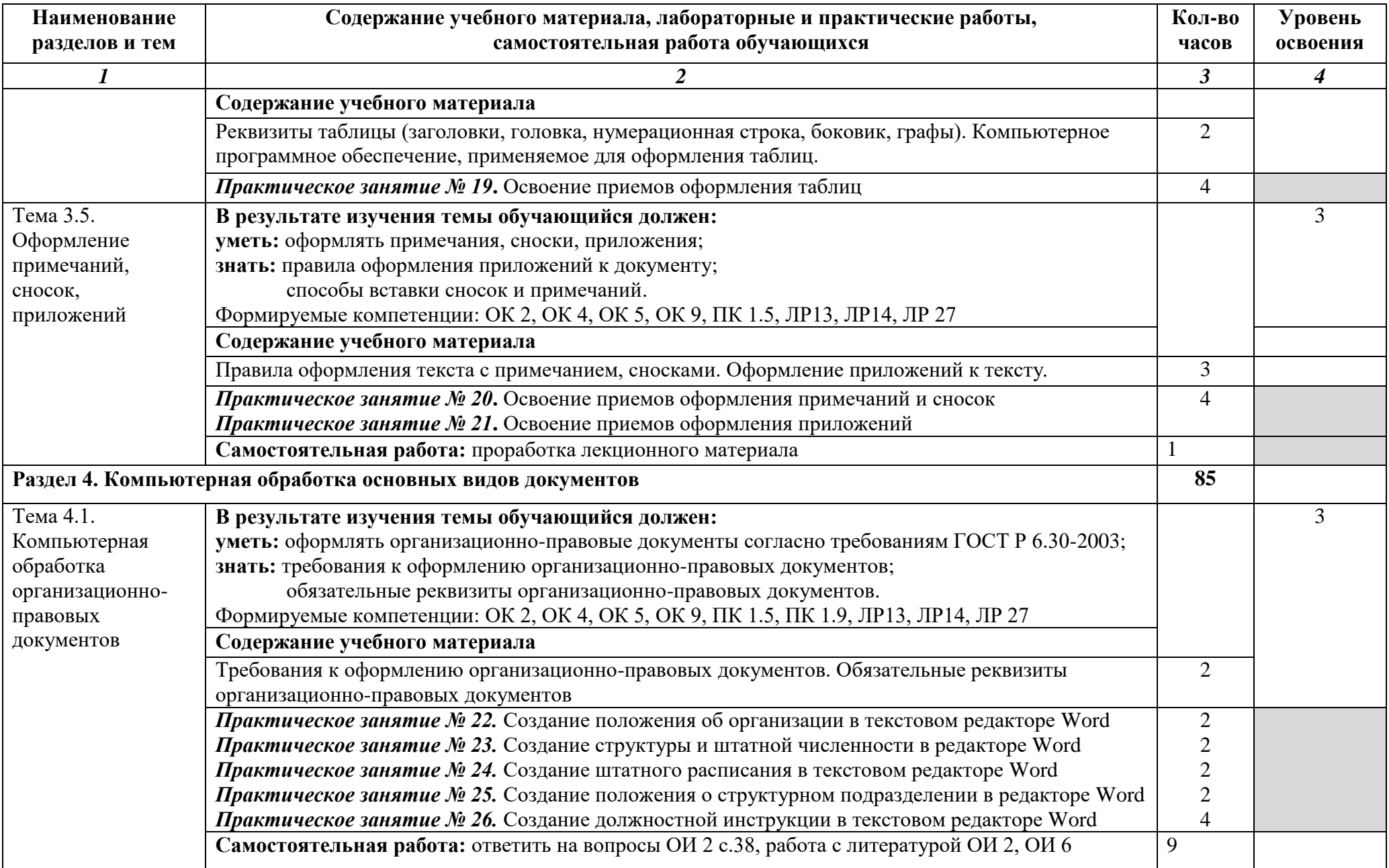

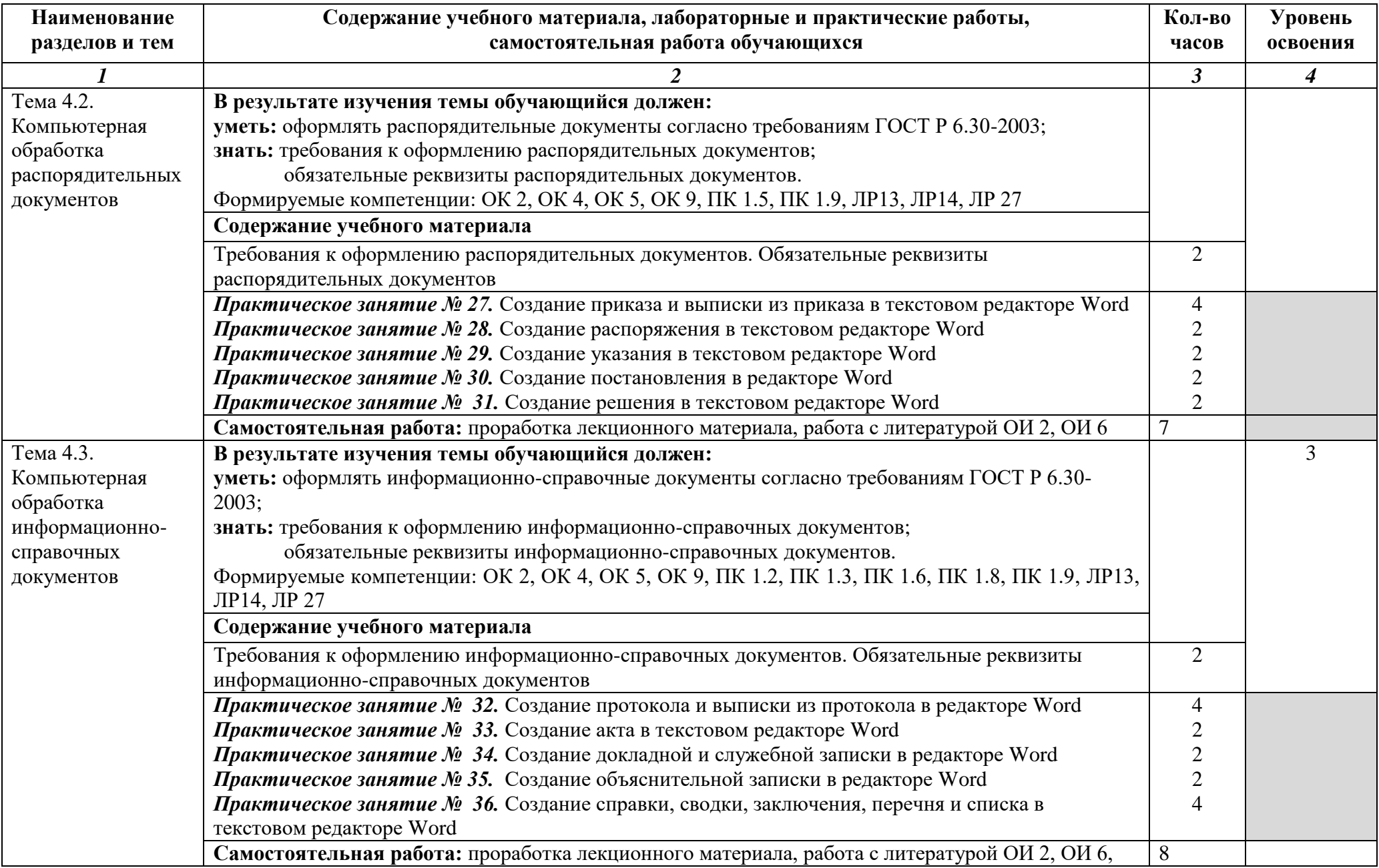

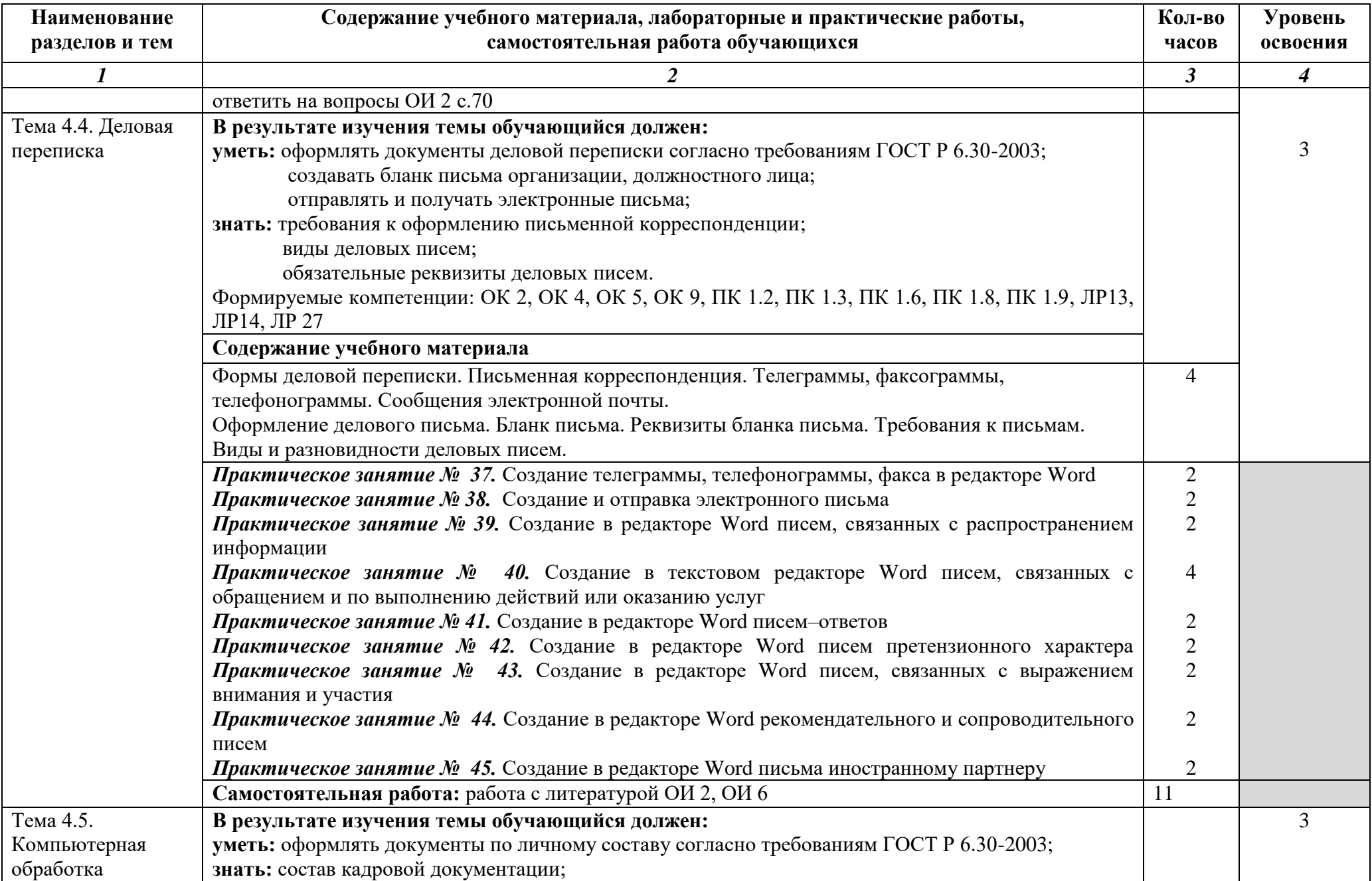

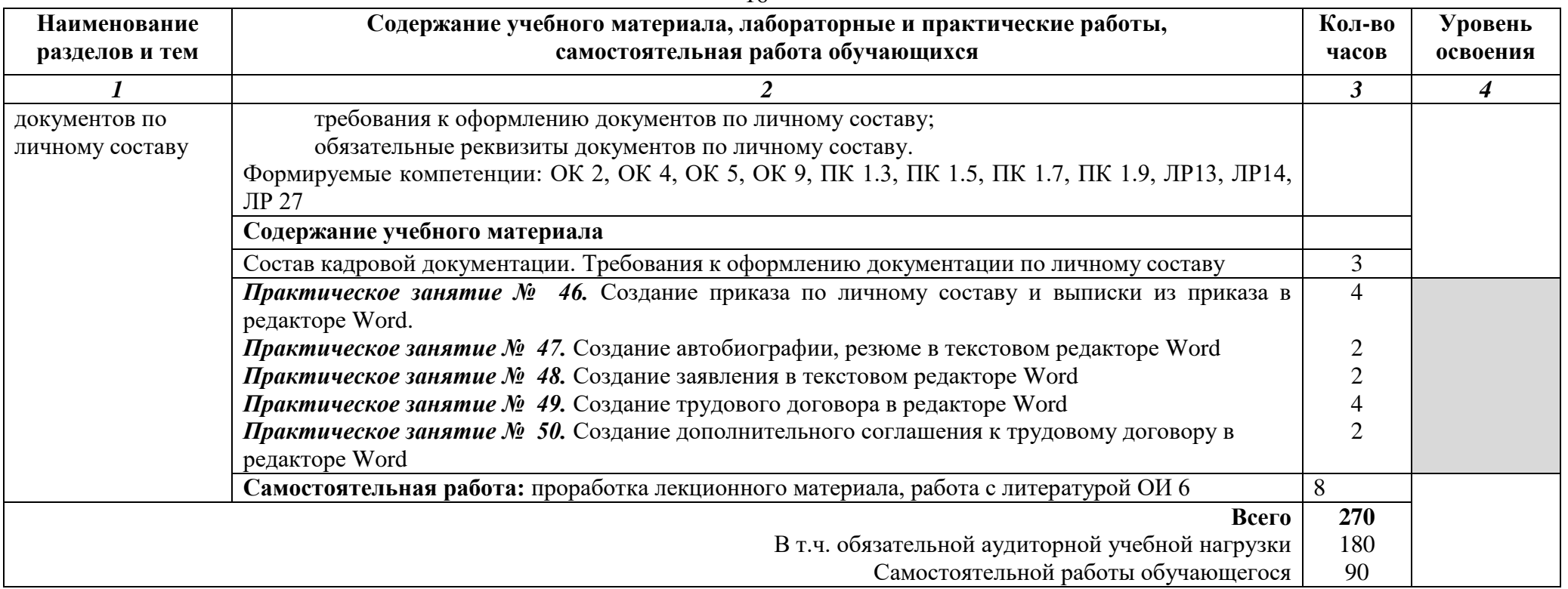

Для характеристики уровня освоения учебного материала используются следующие обозначения:

1. – ознакомительный (узнавание ранее изученных объектов, свойств);

2. – репродуктивный (выполнение деятельности по образцу, инструкции или под руководством)

3. – продуктивный (планирование и самостоятельное выполнение деятельности, решение проблемных задач)

## **3. УСЛОВИЯ РЕАЛИЗАЦИИ ПРОГРАММЫ ДИСЦИПЛИНЫ**

### **3.1. Требования к минимальному материально-техническому обеспечению**

Реализация программы дисциплины требует наличия учебного кабинета, оснащенного персональными компьютерами с лицензионным программным обеспечением.

Оборудование учебного кабинета:

- посадочные места по количеству обучающихся;

- рабочее место преподавателя;

- комплект учебно-наглядных пособий «Расположение пальцев рук на клавиатуре персонального компьютера»;

Технические средства обучения:

- компьютеры с лицензионным программным обеспечением и мультимедиапроектор;

- компьютерный клавиатурный тренажер.

#### **3.2. Информационное обеспечение обучения**

**Перечень рекомендуемых учебных изданий, Интернет-ресурсов, дополнительной литературы**

*ОСНОВНЫЕ ИСТОЧНИКИ:* 

- 1. ГОСТ Р 6.30-2003. Унифицированные системы документации. Унифицированная система организационно-распорядительной документации. Требования к оформлению документов. – М.: изд-во стандартов, 2003.
- 2. Делопроизводство: образцы, документы. Организация и технология работы. Более 120 документов. [текст] / В.В. Галахов, И.К. Корнеев. - Москва: Проспект, 2011.
- 3. Делопроизводство (документационное обеспечение управления организацией на основе гост 6.30-2003). 100 экзаменационных ответов. Экспресс-справочник для студентов вузов. [текст] / М.И. Басаков. – М.: ИКЦ «Март», Ростов н/Д: издательский центр «Март», 2004.
- 4. Машинопись: практическое пособие. А.Н. Кузнецова, Р.Н. Вагенгейм. М.: Высшая школа; «Академия», 2001.
- 5. Компьютерное делопроизводство: учебный курс. [текст] / Н.В. Макарова, Г.С. Николайчук, Ю.Ф. Титова. – СПб.: Питер, 2002.
- 6. Справочник по делопроизводству, архивному делу и основам работы на персональном компьютере. [текст] / Л.В. Павлюк и др. – СПб.: «Издательский дом Герда», 2006.

*ДОПОЛНИТЕЛЬНЫЕ ИСТОЧНИКИ:*

- 1. Андрианов В.И. Десятипальцевый метод печати на компьютере. СПб.: Питер, 2004. – 64 с.: ил.
- 2. Ильина М.М. Word 2000. М.: Лаборатория Базовых Знаний, 2000 г. 544 с.: ил.
- 3. Секретарское дело (образцы документов, организация и технология работы): Учеб.-практ. пособие / В.В.Галахов, И.К.Корнеев и др.; Под ред. И.К.Корнеева. – М.: ТК Велби, Изд-во Проспект, 2004. – 608 с.

*ИНТЕРНЕТ-РЕСУРСЫ*

- 1. [http://inf777.narod.ru/create\\_sites/blind\\_type.htm](http://inf777.narod.ru/create_sites/blind_type.htm)<br>2. http://nabiraem.ru/
- 2. <http://nabiraem.ru/>
- 3. <http://stamina.ru/>
- 4. <http://urikor.net/rus/Art01.html>
- 5. <http://vse10.ru/>
- 6. <http://www.verseq.ru/>
- 7. [www.2hours.ru](http://www.2hours.ru/)
- 8. [www.ergosolo.ru](http://www.ergosolo.ru/)
- 9. [www.stelife.com](http://www.stelife.com/)

## **4. КОНТРОЛЬ И ОЦЕНКА РЕЗУЛЬТАТОВ ОСВОЕНИЯ ДИСЦИПЛИНЫ**

**Контроль и оценка** результатов освоения дисциплины осуществляется преподавателем в процессе проведения практических занятий, тестирования, дифференцированных зачетов, а также выполнения обучающимися самостоятельной работы.

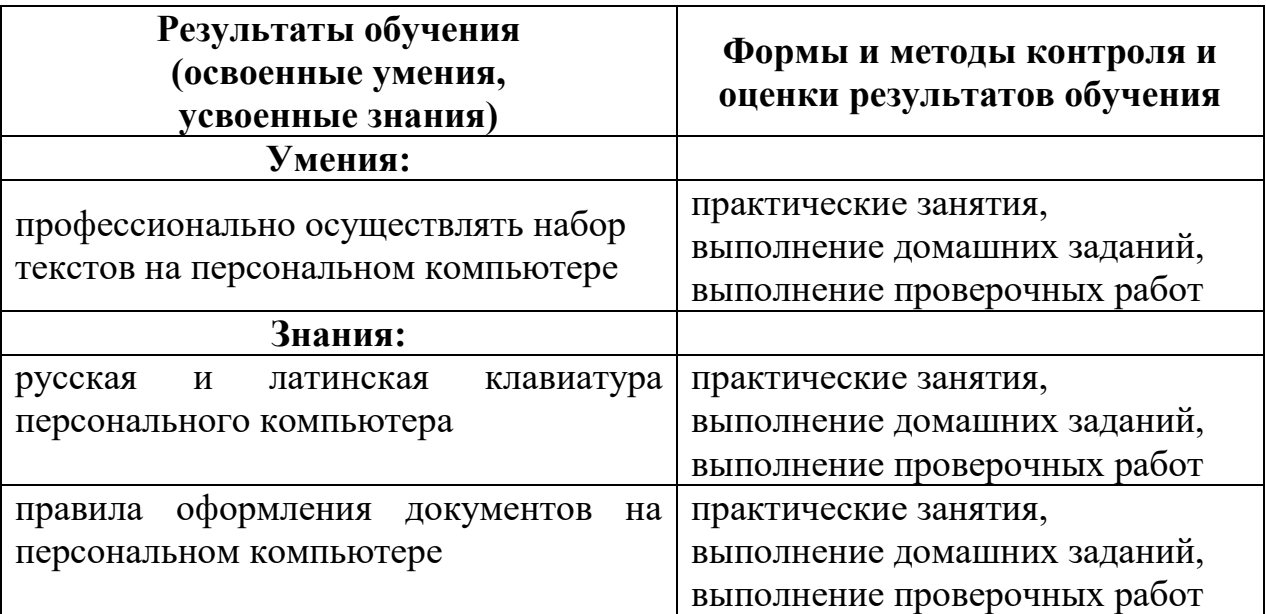